## ETGG3801 Lab5: **Game Object Manager (GOM)** Points: **89** Assigned: **10/24/2017** Due: **11/28/2017 @ 8:59am SHARP!!!**

## **Tasks:**

 $\overline{a}$ 

- 1. Changes to GameObject class
	- a. (**4 points**) Create an **update** method in Component that takes a float delta-time value. Give it an empty body. Also make a similar method in GameObject that calls the update method of each component<sup>1</sup>.
	- b. (**4 points**) Create a **setVisible** (or maybe setEnabled?) method in Component. Override this in MeshComponent (and set the entity to not-visible). Create a similar method in GameObject that calls the Component methods for all attached Components.
	- c. (**8 points**) Add a new **setParent** method in GameObject (pass a pointer to a GameObject).
		- i. Make sure to properly detach the scene node before doing this.
		- ii. Give the user the option to preserve the world-space "look" of this object (position, orientation, scale).
	- d. (**4 points**) Add some "relative" transform methods: rotateWorld, rotateLocal, translateWorld, translateLocal, and scale (this one is always relative to the local axes).
		- i. I'd like the rotate methods to take a degree (float) and axis (Ogre::Vector3) build the quaternion internally.
		- ii. You might want to overload these methods to take Ogre objects as well sometimes that's more convenient.
	- e. (**4 points**) Add some getters too: getOrientation, getPosition, getScale (make one version world-relative and another parent-relative)
		- i. SceneNode::\_getDerivedXYZ is for world.
- 2. Create a **GameObjectManager** class
	- a. (**5 points**) Make it a Singleton. Don't forget the convenience macro and template-specialization of the static member.
	- b. (**3 points**) Create and destroy the Game object manager in the application class.
	- c. (**6 points**) Ensure only the GOM can create instances of GO's (a factory)
		- i. Make the GO constructor and destructor protected
		- ii. Make GOM a friend class.
		- iii. Add a **createGameObject** method.
	- d. (**10 points**) Have a fairly efficient way for the user to group GO's into named groups
		- i. The GO's in each group should be destroyable / hideable as a group (have a method to do this). You might also have to modify the GameObject (and Component / MeshComponent?) to support this.
		- ii. (**maybe bonus points**) Allow more than one level in this hierarchy.
	- e. (there might be bonus points for **"fancy" features or elegant design**)
- 3. Create a simple "game" in our application class<sup>2</sup>
	- a. (**1 point**) Misc: Enable shadows (insert this in your startup routine it'll help show depth):

**mSceneManager->setShadowTechnique(Ogre::SHADOWTYPE\_STENCIL\_MODULATIVE); mSceneManager->setAmbientLight(Ogre::ColourValue);**

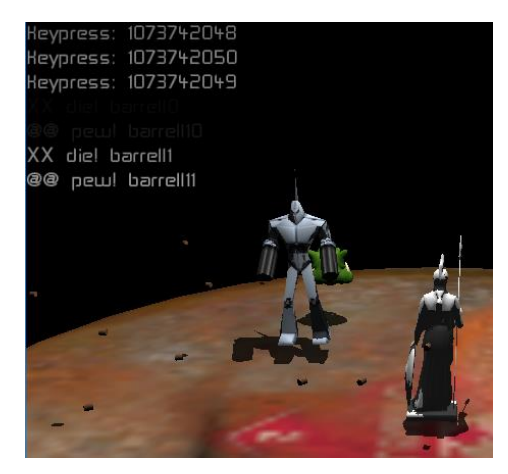

<sup>&</sup>lt;sup>1</sup> Why? In later labs, we'll add more functionality to our MeshComponent (e.g. animation). Other components must be updated every frame. But…if a component has no need for this, they simply don't re-define the update method.

<sup>&</sup>lt;sup>2</sup> We're going to make a super-simple "game" in our application class. Later in the course (and 3802), we'll replace this C++-style of game-creation with scripting support.

- b. (**20 points**) Scene setup (see the demo: get it as close as humanly possible)
- c. (**20 points**) Run-time changes:
	- i. 'P' to change the parent of the spinning ogre head, preserving world-space "look"
	- ii. 'H' to hide the bullets (use our GOM method)
	- iii. fire a bullet every so often. Give each a random time to live and speed.
- d. **IMPORTANT: NO TRIG!!!** (everything should be done through the scene hierarchy)
- 4. Here's a demo of my running lab5: **https://youtu.be/e3iAjhthGrE**
- 5. (**? points**) We'll discuss this in class maybe give the option of making some more components (Camera and Light?) Or…do we want to do that in a dedicated lab?
- 6. Just turn in your source and include files on blackboard (**-5 for forgetting files…**)